## **Workstation installation on Kubuntu 10.10 Maverick Meerkat**

[System](https://wiki.condrau.com/tri1010:trisys)

**[Configuration](https://wiki.condrau.com/tri1010:triconf)** 

- [Install VMware 7.1](https://wiki.condrau.com/tri1010:trivmware)
- [Install SSH server](https://wiki.condrau.com/tri1010:trissh)
- [Install VirtualBox 3.0](https://wiki.condrau.com/tri1010:trivbox)
- [Install Wine](https://wiki.condrau.com/tri1010:triwine)
- [Remote Desktop \(VNC\)](https://wiki.condrau.com/tri1010:trivnc)
- [Other applications](https://wiki.condrau.com/tri1010:tricust)

From: <https://wiki.condrau.com/> - **Bernard's Wiki**

Permanent link: **<https://wiki.condrau.com/outd-linux:tritoninst>**

Last update: **2010/11/02 14:22**

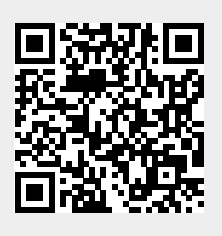